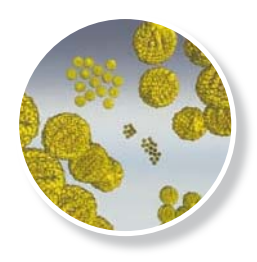

## **RIDA**®**QUICK Norovirus** Κωδ. Πρ. Ν 1403

### Σύντομο Πρωτόκολλο

# **Περιεχόμενα Συσκευασίας**

**Παρεχόμενα Υλικά** Το RIDA®QUICK Norovirus kit περιέχει 20 κασέτες

- **<sup>1</sup>** 20 κασέτες, Μονή συσκευασία, Κάθε συσκευασία
- περιέχει 1 κασέτα και μια αφυγραντική ουσία
- **<sup>2</sup>** Διαλυτικό (Diluent 30ml), Διαφανές καπάκι, Μπλε χρώμα
- **<sup>3</sup>** Διάλυμα πλύσης (Wash buffer 10ml), Κίτρινο καπάκι
- **<sup>4</sup>** Συζεύκτης 1 (Conjugate 1 7ml), Πορτοκαλί καπάκι,
- Μπλε χρώμα
- **5** Συζεύκτης 2 (Conjugate 2 5ml), Λευκό καπάκι,
- **<sup>6</sup>** Υπόστρωμα (Substrate 7ml), Μπλε καπάκι
- **<sup>7</sup>** 25 πλαστικές πιπέτες μεταφοράς μιας χρήσης,

Βαθμονημένα Υλικά που απαιτούνται αλλά δεν παρέχονται

### **Κασέτα εξέτασης**

- **Υλικά που απαιτούνται αλλά δεν παρέχονται 1** Δοκιμαστικοί Σωλήνες (π.χ. πλαστικοί σωλήνες Eppendorf), στατό σωλήνων
- **2** Χρονόμετρο
- **3** Γάντια μιας χρήσεως για το χειρισμό των δειγμάτων.
- **4** Αναδευτήρας δίνης (vortex)

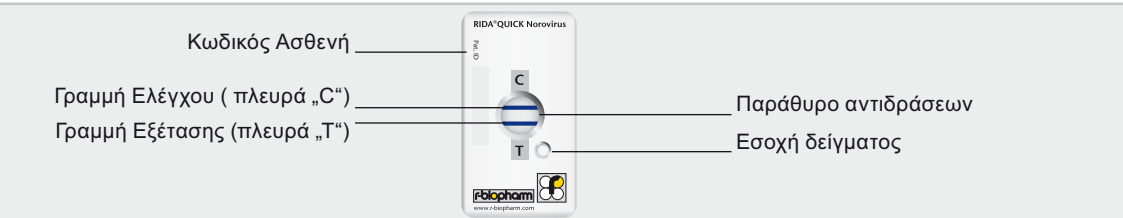

**Πριν από τη διενέργεια της εξέτασης** Όλα τα αντιδραστήρια πρέπει να είναι σε θερμοκρασία δωματίου (Θ.Δ. = 20 -25°C) πριν από την προετοιμασία του δείγματος και την έναρξης της εξέτασης.

**Προετοιμασία δείγματος** Συστήνουμε να διενεργείται το μέγιστο 3 τεστ RIDAQUICK Norovirus ταυτοχρόνως.

- **1** Προσθέστε 1 ml Διαλυτικό σε κάθε σωλήνα για κάθε δείγμα
- **2** Ανακατέψτε το δείγμα κοπράνων αρκετά ανεξαρτήτως της σύστασής τους α) 100 ml υγρό ή ημι-στερεό δείγμα κοπράνων
- β) 50 100 mg σχηματισμένο ή στερεό δείγμα κοπράνων
- **3** Μεταφέρετε το δείγμα στο διαλυτικό υγρό και αναδεύστε (vortex) για 10 δευτερόλεπτα
- **4** Αφήστε το για 2 λεπτά να γίνει εναπόθεση

- **Διαδικασία εξέτασης 1** Μεταφέρετε 250ml του υπερκειμένου σε ένα νέο σωληνάριο εξέτασης
- **2** Προσθέστε 6 σταγόνες από το συζεύκτη 1 στο σωληνάριο με το υπερκείμενο και ανακατέψτε το χρησιμοποιώντας την πιπέτα μεταφοράς με αναρρόφηση και εναπόθεση
- **3** Μεταφέρετε το μίγμα του υπερκείμενου με το συζεύκτη με αργή και συνεχή ροή στην εσοχή δείγματος όπως φαίνεται στην εικόνα 1
- **4** Επωάστε για 10 λεπτά σε Θ.Δ. (20 25 °C). Η μεμβράνη στο παράθυρο αντιδράσεων πρέπει να είναι τελείως νωπή μετά από 5 λεπτά Σε περίπτωση που δεν είναι, προσθέστε 100ml διαλυτικό στην ΕΣΟΧΗ ΔΕΙΓΜΑΤΟΣ και συνεχίστε την επώαση.
- **5** Προσθέστε 4 σταγόνες Συζεύκτη 2 στο "ΠΑΡΑΘΥΡΟ" ΑΝΤΙΔΡΑΣΕΩΝ
- **6** Επωάστε για 1 λεπτό σε Θ.Δ. (20 25 °C)
- **7** Προσθέστε 10 σταγόνες από το διάλυμα πλύσης στο "ΠΑΡΑΘΥΡΟ" ΑΝΤΙΔΡΑΣΕΩΝ
- **8** Αφήστε το διάλυμα να απορροφηθεί τελείως
- 
- **9** Προσθέστε 6 σταγόνες υπόστρωμα στο "ΠΑΡΑΘΥΡΟ" ΑΝΤΙΔΡΑΣΕΩΝ **10** Διαβάστε και καταγράψτε τα αποτελέσματα εντός 3 λεπτών (οι γραμμές που μπορεί να εμφανιστούν μετά από 3 λεπτά δεν έχουν καμία διαγνωστική αξία)

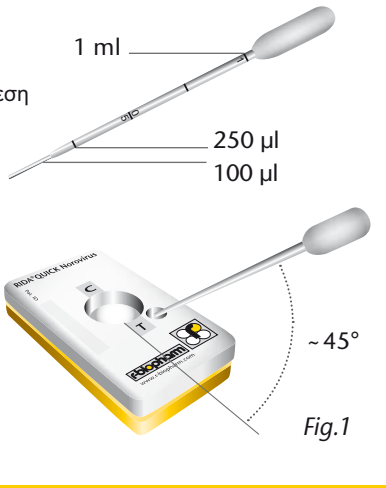

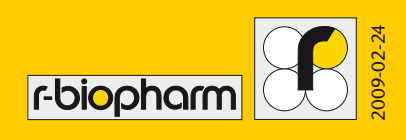

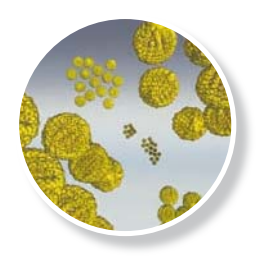

# **RIDA**®**QUICK Norovirus**  Κωδ. Πρ. Ν 1403

## Αξιολόγηση των αποτελεσμάτων

- T = μπλε, Norovirus θετικό
- C = μπλε, Γραμμή ελέγχου

### Αξιολόγηση αποτελεσμάτων βάσει αραιωμένων θετικών δειγμάτων για Norovirus

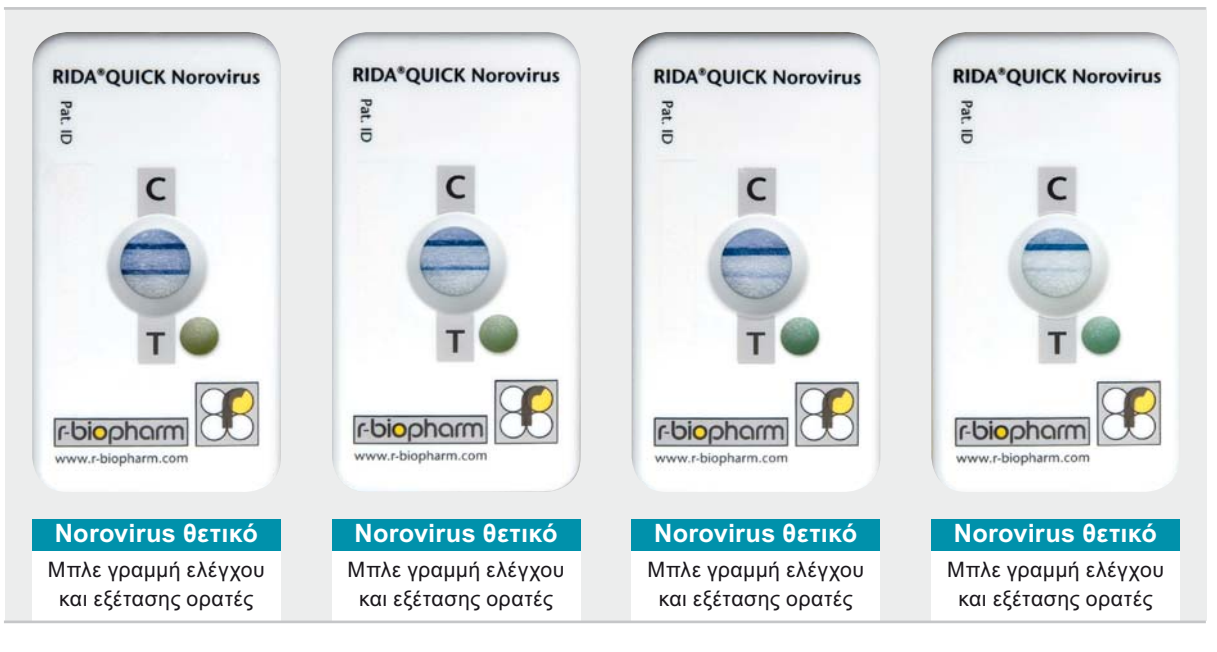

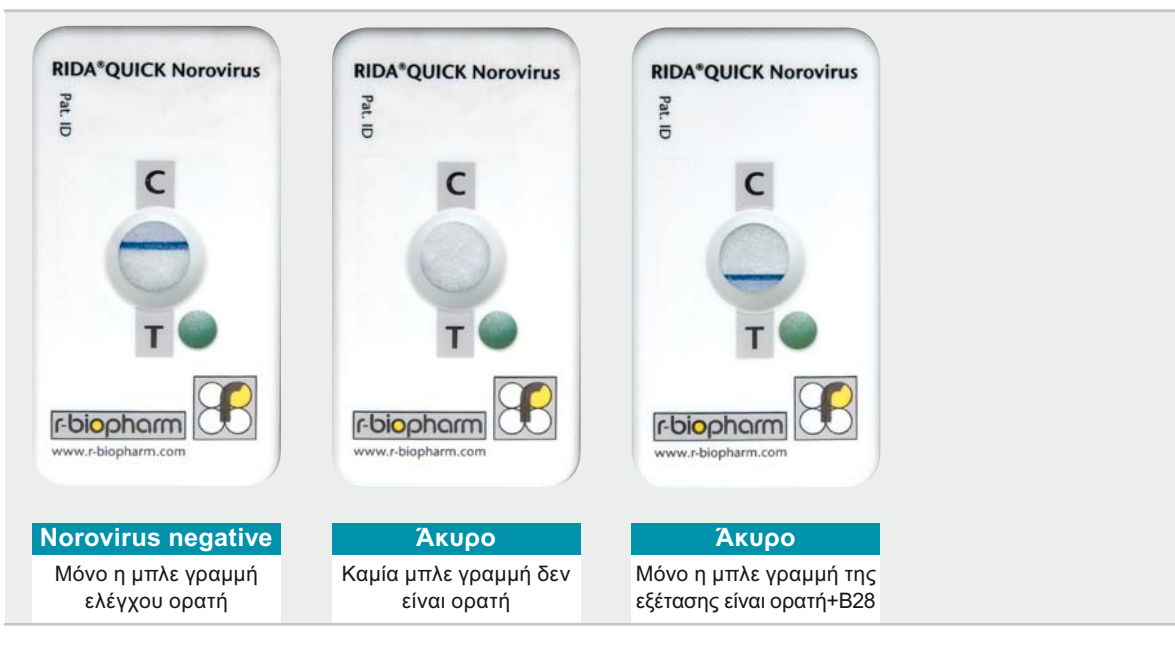

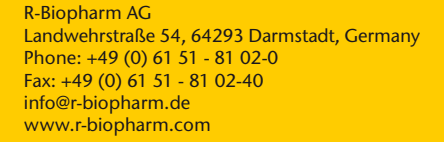

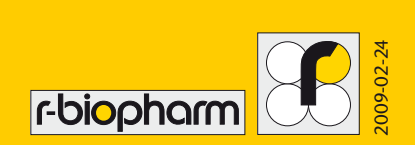